# Frequency Domain Analysis (1A)

Copyright (c) 2014 Young W. Lim.

 Permission is granted to copy, distribute and/or modify this document under the terms of the GNU Free Documentation License, Version 1.2 or any later version published by the Free Software Foundation; with no Invariant Sections, no Front-Cover Texts, and no Back-Cover Texts. A copy of the license is included in the section entitled "GNU Free Documentation License".

Please send corrections (or suggestions) to [youngwlim@hotmail.com.](mailto:youngwlim@hotmail.com)

This document was produced by using OpenOffice and Octave.

#### Magnitude Response :  $G(s) = 1 / (s + 3)$

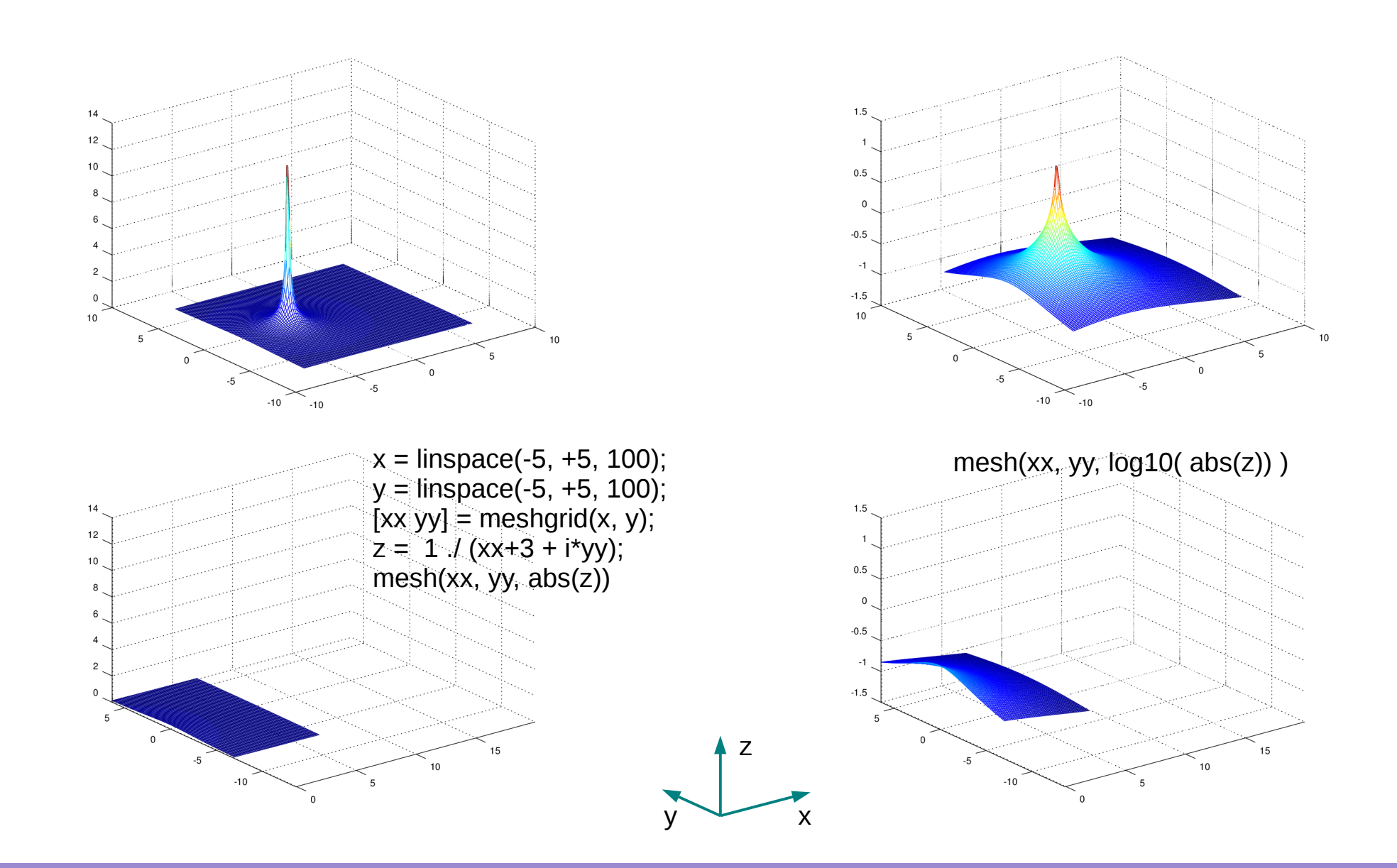

Frequency Domain Frequency Domain<br>Analysis (2A) 3

#### Magnitude & Phase Response :  $G(s) = 1 / (s + 3)$

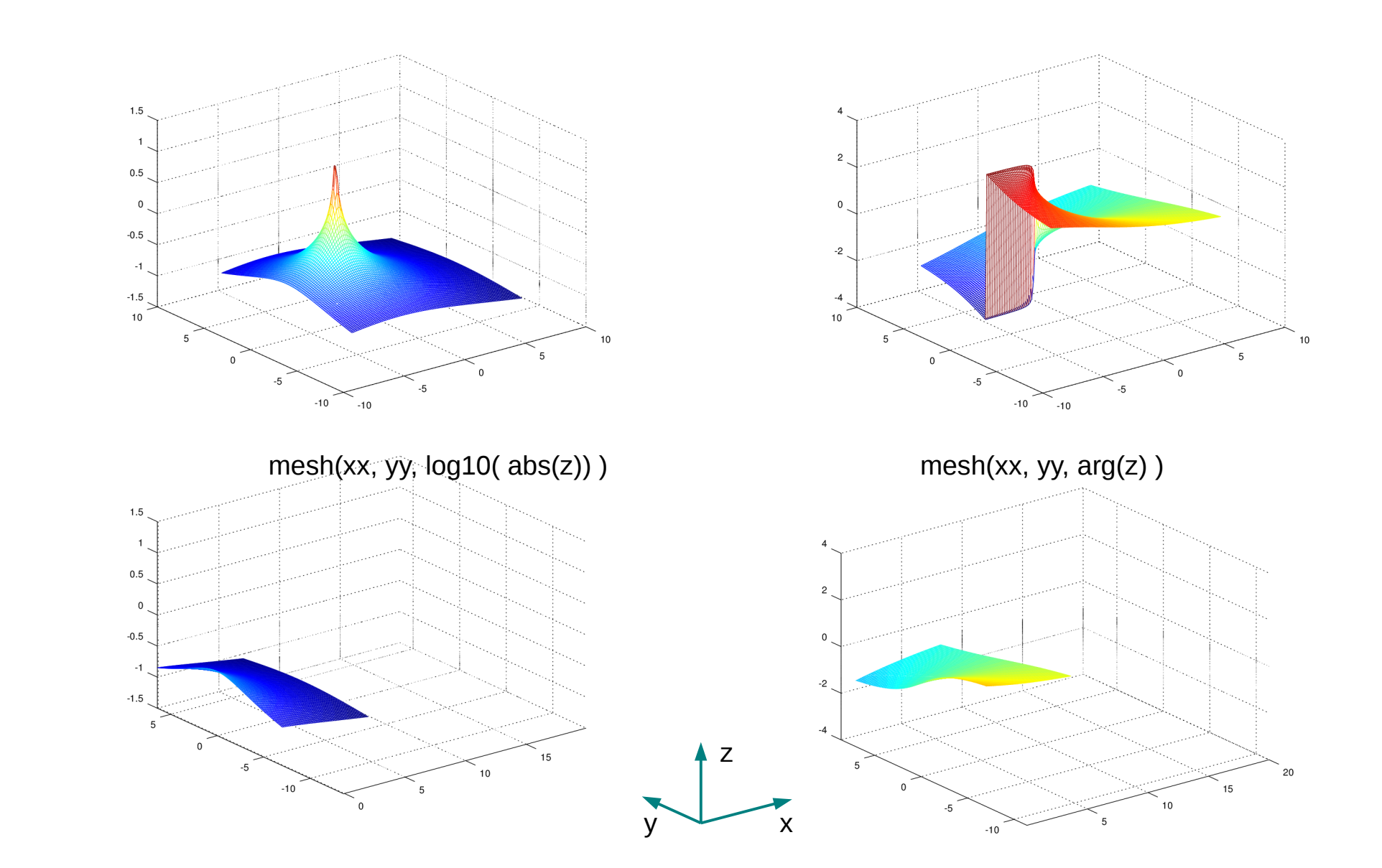

Frequency Domain Frequency Domain<br>Analysis (2A) 4

# Log-log Scale Response :  $G(s) = 1 / (s + 3)$

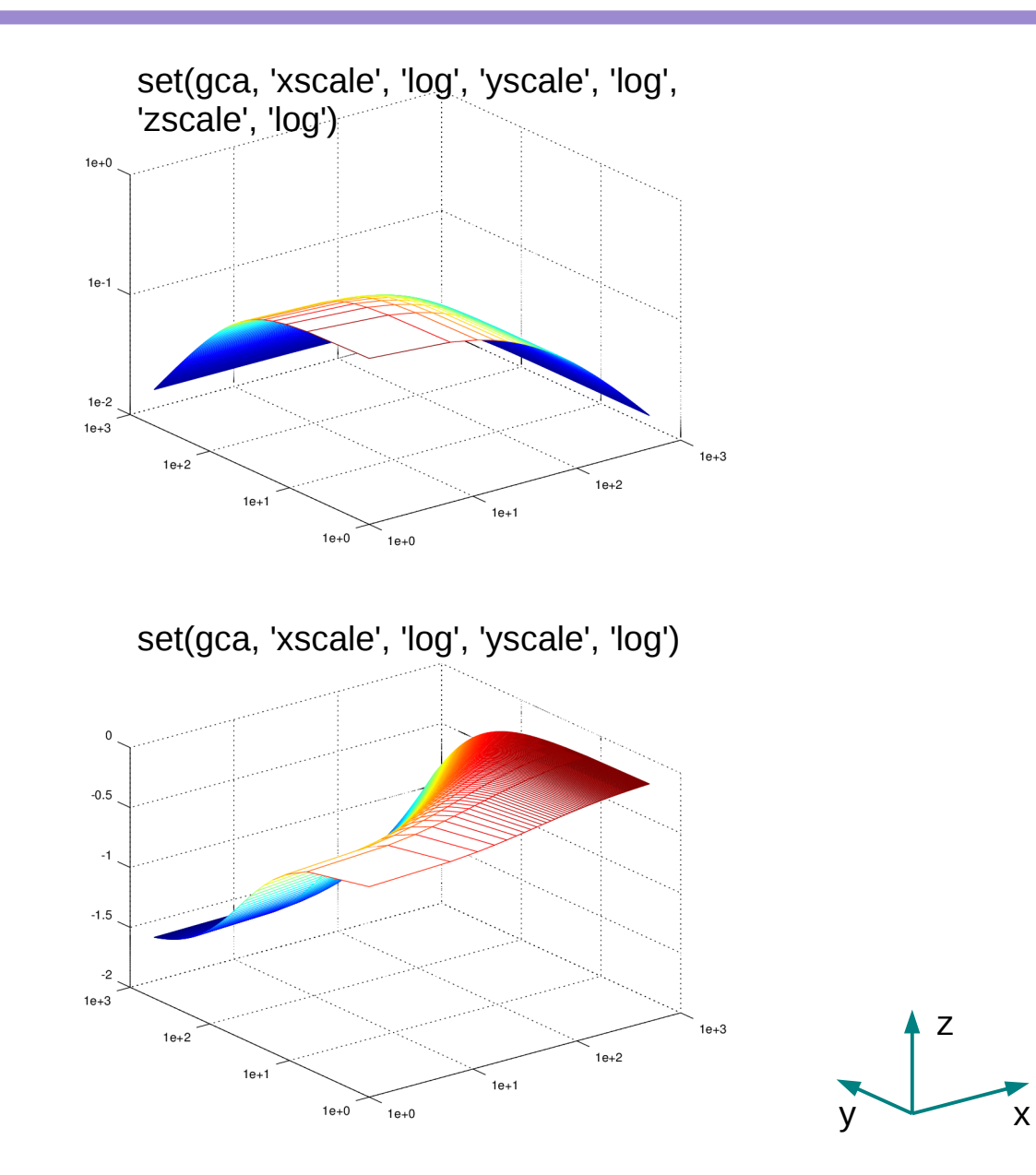

Frequency Domain Frequency Domain 5<br>Analysis (2A)

Open Loop G(S) = 100 / s(s+36)(s+100)

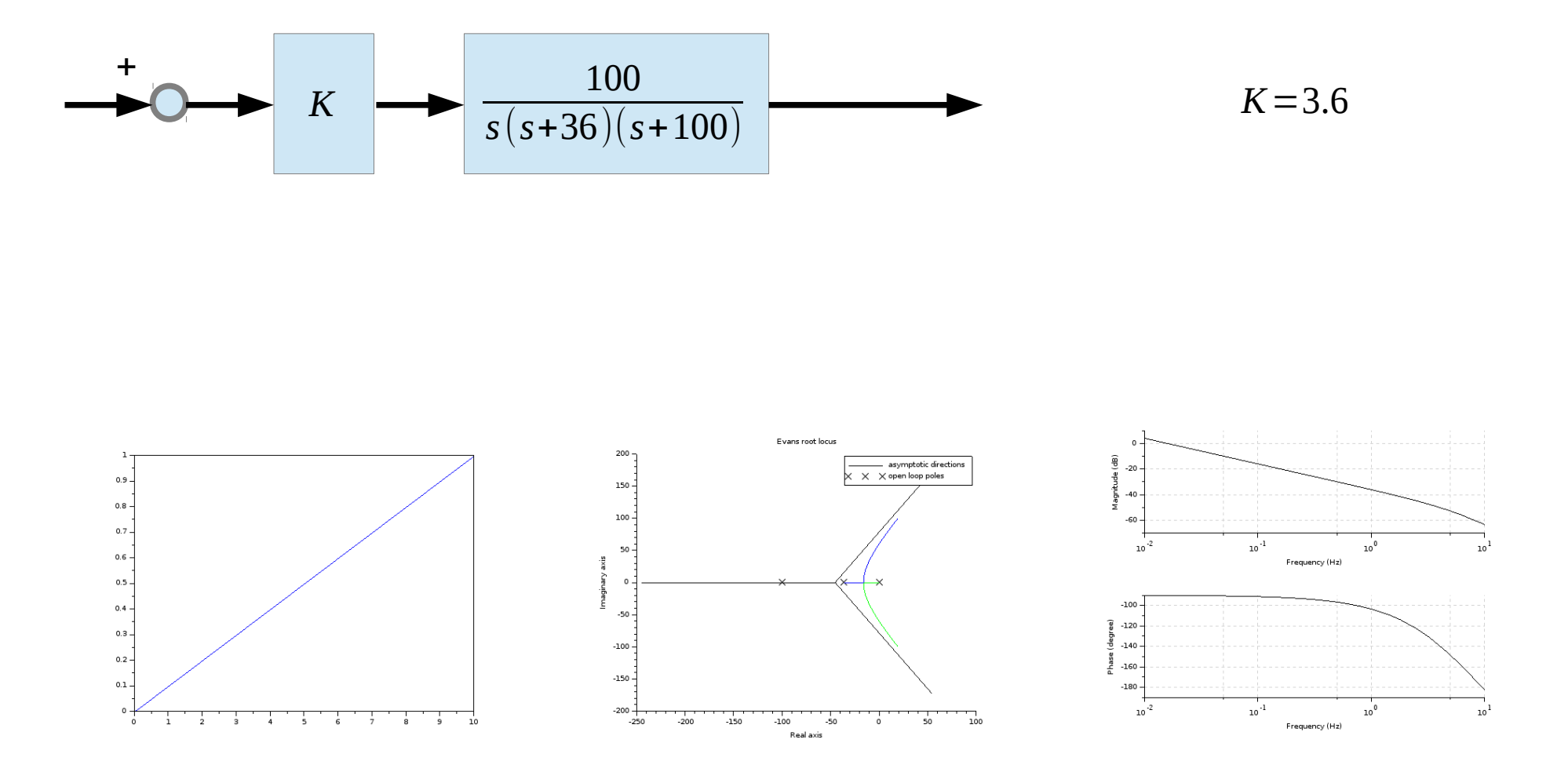

## Closed Loop  $T(s) = KG(s) / (1+KG(s))$

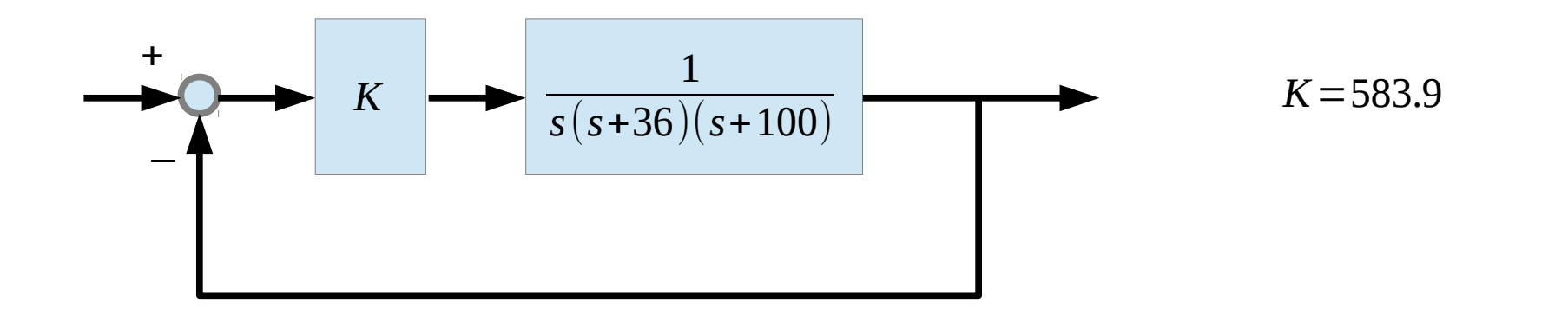

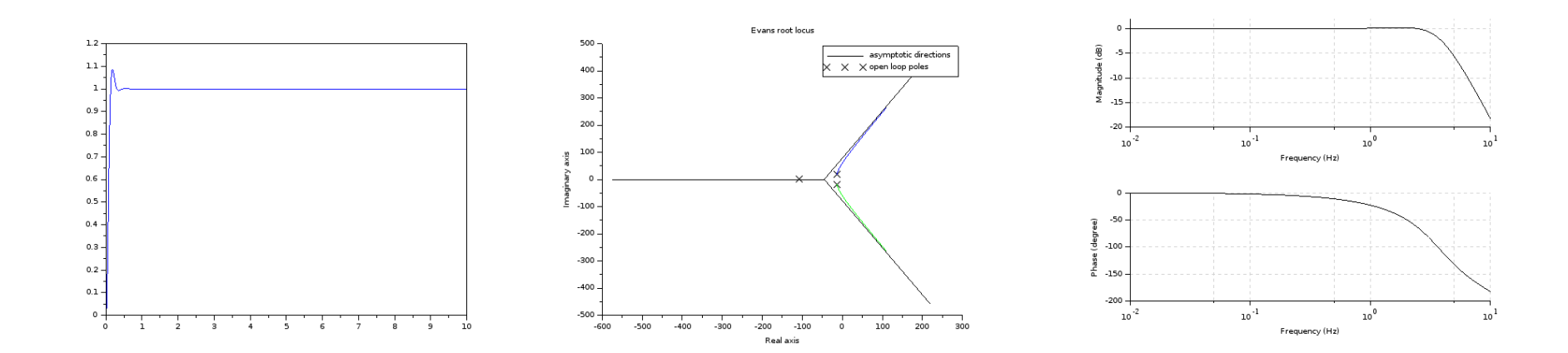

Frequency Domain Frequency Domain<br>Analysis (2A) 7

# Log-log Scale Response :  $G(s) = 1 / (s + 3)$

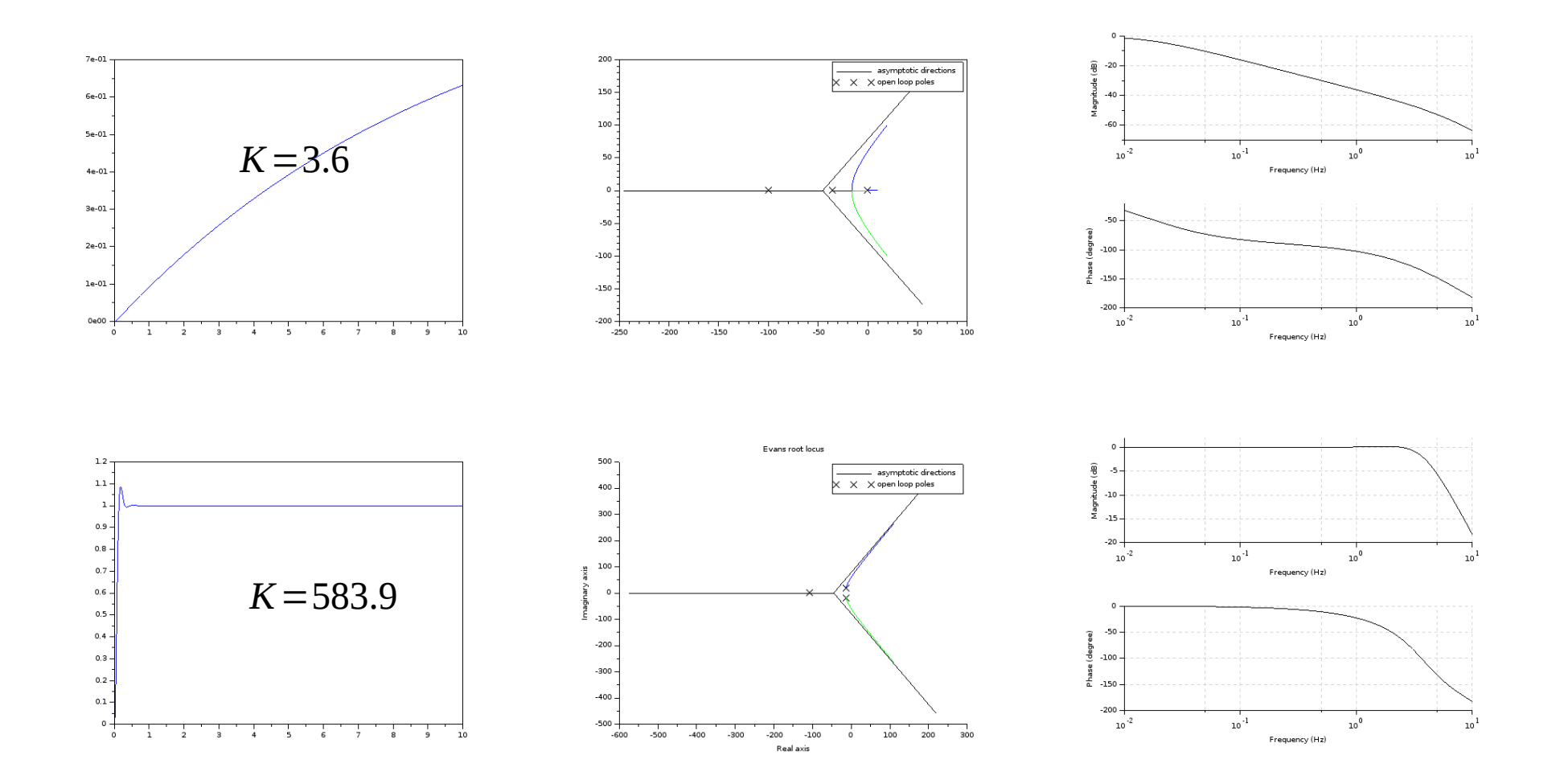

Frequency Domain Frequency Domain<br>Analysis (2A) 8

```
K=3.6;
G = 100*K/(s*(s+36)*(s+100));sys_0 = systlin(c', G);t = 0:0.01:10;
y1 = csim('step', t, sys_o),plot(t, y1);
evans(y1);
bode(sys_ol, 0.01, 10);
```

```
K=583.9;
G = 100*K/(s*(s+36)*(s+100));sys cl = syslin('c', G/(1+G));
t = 0:0.01:10;y1 = csim('step', t, sys_c);
plot(t, y1);
evans(y1);
bode(sys_cl, 0.01, 10);
```
#### **References**

- [1] http://en.wikipedia.org/
- [2] M.L. Boas, "Mathematical Methods in the Physical Sciences"
- [3] E. Kreyszig, "Advanced Engineering Mathematics"
- [4] D. G. Zill, W. S. Wright, "Advanced Engineering Mathematics"